## **BAB III**

# **METODOLOGI PENELITIAN**

## **A. Waktu dan Tempat Penelitian**

# **1. Waktu Penelitian**

Penelitian ini dilakukan dari bulan Mei 2021 sampai dengan Agustus 2021, yang dimulai dengan tahap penyusunan proposal, pengumpulan data, analisis data dan membuat laporan. Berdasarkan waktu pengambilan dalam penelitian ini menggunakan metode time series.

**Tabel 3.1 Waktu Penelitian**

| N <sub>o</sub> |                    | Mei |  |  | Juni |  |  | Juli |  |  | Agustus |  |  |  |  |  |  |
|----------------|--------------------|-----|--|--|------|--|--|------|--|--|---------|--|--|--|--|--|--|
|                | Keterangan         |     |  |  |      |  |  |      |  |  |         |  |  |  |  |  |  |
|                | Proposal           |     |  |  |      |  |  |      |  |  |         |  |  |  |  |  |  |
|                | Pengumpulan data   |     |  |  |      |  |  |      |  |  |         |  |  |  |  |  |  |
|                | Analisis data      |     |  |  |      |  |  |      |  |  |         |  |  |  |  |  |  |
|                | Penyusunan laporan |     |  |  |      |  |  |      |  |  |         |  |  |  |  |  |  |

#### **2. Tempat Penelitian**

Penelitian ini dilaksanakan pada Pada Bank Umum Syariah Indonesia. Data-data yang diperoleh menggunakan data skunder pada laporan keuangan Pada Bank Umum Syariah Indonesia periode 2015-2019.

#### **B. Populasi dan Sampel**

### **1. Populasi**

 $\overline{a}$ 

Populasi adalah wilayah generalisasi yang terdiri atas objek atau subjek yang mempunyai kuantitas dan karakteristik tertentu yang ditetapkan oleh peneliti untuk dipelajari dan kemudian ditarik kesimpulan.<sup>52</sup>

Jenis data yang digunakan dalam penelitian ini adalah data sekunder. Data sekunder adalah data-data yang telah tersedia, selanjutnya dilakukan proses analisis dan interpretasi terhadap data-data tersebut sesuai dengan tujuan penelitian.

Dari observasi yang telah dilakukan bahwa diperoleh data jumlah Bank Syariah di Indonesia yang terdaftar sebanyak 26 bank, dari banyaknya populasi yang didapat, penulis akan melakukan pemilihan sampel. Berikut adalah daftar populasi yaitu Bank Syariah di Indonesia periode 2015-2019 dapat dilihat di tabel 3.2.

| N <sub>0</sub> | <b>Nama Bank Syariah</b>           |
|----------------|------------------------------------|
| 1              | PT. Bank BNI Syariah               |
| $\overline{2}$ | PT. Bank Muamalat Indonesia        |
| $\overline{3}$ | PT. Bank Syariah Mandiri           |
| $\overline{4}$ | PT. BCA Syariah                    |
| 5              | PT. Bank BJB Syariah               |
| 6              | PT. Bank BRI Syariah               |
| $\overline{7}$ | PT. Bank Mega Syariah              |
| 8              | PT. Panin Bank Syariah             |
| 9              | PT. Bank Syariah Bukopin           |
| 10             | PT. Bank Victoria Syariah          |
| 11             | PT. Bank Maybank Syariah Indonesia |
| 12             | PT. Bank BTN Syariah               |

**Tabel 3.2 Populasi Penelitian**

<sup>52</sup> Sugiyono. *Metode Penelitian Pendidikan Pendekatan Kuantitatif, Kualitatif dan R&D*, (Bandung: Alfabeta, 2015), 115.

| N <sub>0</sub>                   | <b>Nama Bank Syariah</b>      |  |  |  |
|----------------------------------|-------------------------------|--|--|--|
| 13                               | PT. Bank Danamon Syariah      |  |  |  |
| 14                               | PT. CIMB Niaga Syariah        |  |  |  |
| 15                               | PT. BII Syariah               |  |  |  |
| 16                               | PT. OCBC NISP Syariah         |  |  |  |
| 17                               | PT. Bank Permata Syariah      |  |  |  |
| 18                               | PT. Bank BPD Aceh Syariah     |  |  |  |
| 19                               | PT. Bank DKI Syariah          |  |  |  |
| 20                               | PT. Bank Kalbar Syariah       |  |  |  |
| 21                               | PT. Bank Kalsel Syariah       |  |  |  |
| 22                               | PT. Bank NTB Syariah          |  |  |  |
| 23                               | PT. Bank Rian Kepri Syariah   |  |  |  |
| 24                               | PT. Bank Sumsel Babel Syariah |  |  |  |
| 25                               | PT. Bank Sumut Syariah        |  |  |  |
| 26                               | PT. HSBC Amanah               |  |  |  |
| Sumbon Data dialah Dapulis, 2021 |                               |  |  |  |

Sumber: Data diolah Penulis, 2021

## **2. Sampel**

Sampel adalah bagian dari jumlah dan karakteristik yang dimiliki oleh populasi tersebut.<sup>53</sup> Bila populasi besar, dan tidak memungkinkan bagi peneliti untuk mempelajari semua yang ada pada populasi, misalnya karena keterbatasan dana, tenaga dan waktu, maka peneliti dapat menggunakan sampel yang di ambil dari populasi itu. Apa yang di pelajari dari sampel itu, kesimpulannya akan dapat di berlakukan untuk populasi.

Dalam penelitian ini teknik pengumpulan sampling menggunakan *purposive sampling*. Metode sampling tersebut membatasi pemilihan sampel berdasarkan kriteria tertentu. Adapun Bank yang dijadikan sampel dalam penelitian ini adalah 12 Bank dengan periode 2015-2019 sehingga keseluruhan data berjumlah 60 data laporan keuangan, dengan beberapa kriteria antara lain:

<sup>53</sup> Sugiyono, *Metode Penelitian…,* h.116.

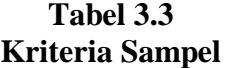

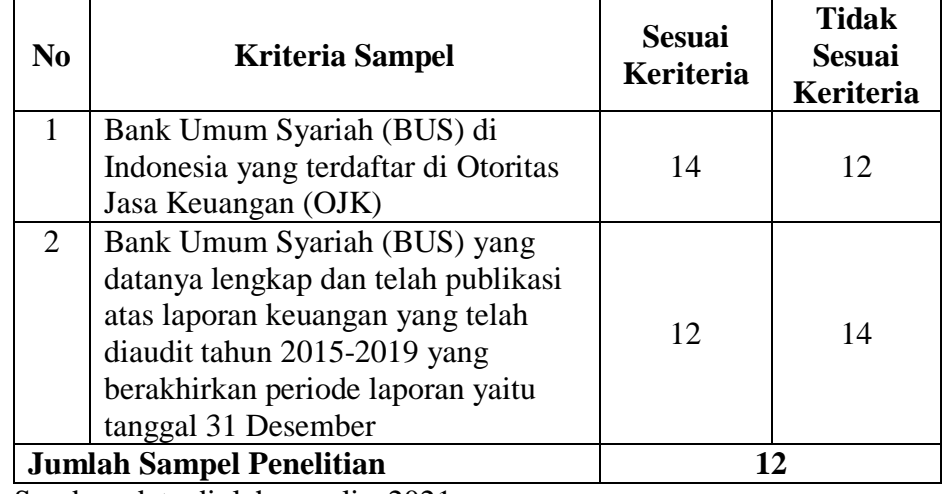

Sumber: data diolah penulis, 2021

Berdasarkan tabel 3.3 Bank Umum Syariah (BUS) di Indonesia yang tercantum dalam dalam OJK sebanyak 12 Bank. Jumlah data diperoleh dari 12 sampel dikali 5 tahun adalah sebanyak 60 data. Berikut adalah sampel yang telah dipilih setelah melakukan *purposive sampling* dapat dilihat pada tabel 3.4.

**Tabel 3.4 Sampel Penelitian**

| N <sub>0</sub>  | <b>Nama Bank Syariah</b>                      |  |  |  |
|-----------------|-----------------------------------------------|--|--|--|
| $\overline{1}$  | PT. Bank Muamalat Indonesia                   |  |  |  |
| 2               | PT. Bank Syariah Mandiri                      |  |  |  |
| $\overline{3}$  | PT. Bank Mega Syariah                         |  |  |  |
| $\overline{4}$  | PT. Bank BRI Syariah                          |  |  |  |
| $\overline{5}$  | PT. Bank Syariah Bukopin                      |  |  |  |
| 6               | PT. Bank BNI Syariah                          |  |  |  |
| $7\phantom{.0}$ | PT. Bank Jabar Banten Syariah                 |  |  |  |
| 8               | PT. Bank BCA Syariah                          |  |  |  |
| 9               | PT. Bank Victoria Syariah                     |  |  |  |
| 10              | PT. Bank Maybank Syariah Indonesia            |  |  |  |
| 11              | PT. Bank Panin Syariah                        |  |  |  |
| 12              | Bank Bank Tabungan Penisunan Nasional Syariah |  |  |  |

#### **C. Metode Penelitian**

 $\overline{a}$ 

Dalam suatu kegiatan penelitian, terlebih dahulu perlu menentukan metode penelitian yang akan digunakan, karena hal ini merupakan langkahlangkah yang harus dilakukan dalam penelitian. Pada dasarnya metode penelitian merupakan suatu cara yang dapat digunakan peneliti dalam melaksanakan penelitian. Menurut Sugiyono "Metode penelitian pada dasarnya merupakan cara ilmiah untuk mendapatkan data dengan tujuan dan kegunaan tertentu. 54

Dilihat dari obyek penelitiannya penulis menggunakan metode kuantitatif. Menurut Noor menjelaskan bahwa "Metode penelitian kuantitatif merupakan metode untuk menguji teori-teori tertentu dengan cara meneliti hubungan antar variabel, variabel-variabel ini diukur (biasanya dengan instrumen penelitian) sehingga data yang terdiri dari angka dapat dianalisis berdasarkan prosedur statistik.<sup>55</sup>

Pada pendekatan ini gejala yang akan diteliti menggunakan angka-angka sebagai simbolnya, mulai dari pengumpulan sampai penyajian datanya yang disertai berupa bentuk tabel, grafik, bagan gambar, dan tampilan lainnya yang mendukung penelitian tersebut.

Adapun jenis penelitian ini adalah *asosiatif causal*. Metode asosiatif merupakan metode yang bermaksud untuk menjelaskan hubungan kausal dan pengaruh antara variabel-variabel melalui pengujian hipotesis. Menurut

<sup>54</sup> Sugiyono. *Metode Penelitian Pendidikan Pendekatan Kuantitatif, Kualitatif dan R&D*, (Bandung: Alfabeta, 2017), 11

<sup>55</sup> Noor, J. *Metodologi Penlitian: Skripsi, Tesis, Desertasi, dan karya Ilmiah,* (Jakarta: Kencana Perdana Media Group, 2011), 38

Sugiyono menyatakan bahwa pengertian asosiatif adalah penelitian yang bertujuan untuk mengetahui pengaruh ataupun hubungan antara dua variabel atau lebih.<sup>56</sup>

Dalam penelitian ini untuk mengetahui pengaruh variabel Profitabilitas (X1) Tangibilitas (X2) dan Likuiditas (X3) terhadap variabel Permodalan (Y). Selanjutnya data yang telah diperoleh akan diolah dengan metode statistika berdasarkan pengujian hipotesis dan koefisien determinasi dengan menggunakan SPSS 20.

## **D. Teknik Pengumpulan Data**

Teknik pengumpulan data yang dilakukan dalam penelitian ini adalah skunder dengan mempelajari buku-buku yang terkait dengan judul, Jurnal Ilmiah dari peneliti-peneliti terdahulu dan data-data yang di ambil dari Bank Umum Syariah Indonesia dimana data yang diambil adalah data laporan keuangan periode 2015-2019.

#### **E. Operasionalisasi Variabel Penelitian**

Variabel yang digunakan dalam penelitian ini dibagi menjadi dua, yaitu variabel bebas dan variabel terikat. Variabel bebas yaitu Profitabilitas (X1) Tangibilitas (X2) dan Likuiditas (X3) serta variabel terikat yaitu Permodalan (Y).

<sup>56</sup> Sugiyono. *Metode Penelitian Pendidikan …,* h.11

| <b>Variabel</b>                                                  | <b>Indikator</b>                                                                  | <b>Skala</b> | <b>Sumber</b>       |  |
|------------------------------------------------------------------|-----------------------------------------------------------------------------------|--------------|---------------------|--|
| Permodalan<br>(Y)<br>Kasmir (2018)                               | <b>Total Hutang</b><br>$DER =$<br><b>Total Ekuitas</b>                            | Rasio        | Laporan<br>keuangan |  |
| Profitabilitas<br>(X1)<br>Husnan, Fuad dan<br>Pudiiastuti (2015) | $\text{ROA} = \frac{\text{Laba Sebelum Pajak}}{\text{Total Aset}} \times 100\,\%$ | Rasio        | Laporan<br>keuangan |  |
| Tangibilitas<br>(X2)<br>Baker dan Martin<br>(2011)               | Tiangibility = $\frac{\text{Aset tetap}}{\text{Total Aset}}$                      | Rasio        | Laporan<br>keuangan |  |
| Likuiditas<br>(X3)<br>Kasmir (2018)                              | Current Ratio = $\frac{\text{Current Ratio}}{\text{Current Liability}}$ x 100 %   | Rasio        | Laporan<br>keuangan |  |

**Tabel 3.5 Operasionalisasi Variabel**

### **F. Teknik Analisis Data**

 $\overline{a}$ 

## **1. Uji Asumsi Klasik**

#### **a. Uji Normalitas**

Menurut Ghozali, "Uji normalitas bertujuan untuk mengetahui apakah masing-masing variabel berdistribusi normal atau tidak". Untuk menguji apakah data berdistibusi normal atau tidak dilakukan uji statistik Kolmogorov-Smirnov Test. Residual berdistribusi normal jika memiliki nilai signifikansi > 0,05, dan dapat dideteksi dengan melihat penyebaran data (titik) pada sumbu diagonal dan grafik atau melihat histogram dari residualnya.<sup>57</sup> Dasar pengambilan keputusan:

<sup>57</sup> Ghozali, Imam, *Aplikasi Analisis Multivariate Dengan Program IBM SPSS 23 Edisi Revisi.* (Semarang: BPFE Universitas Diponegoro, 2016), 154

- 1) Jika data menyebar disekitar garis diagonal dan mengikuti arah garis diagonal atau grafik histogramnya menunjukkan pola distribusi normal, maka model regresi memenuhi asumsi normalitas.
- 2) Jika data menyebar jauh dari diagonal dan/tidak mengikuti arah garis diagonal atau grafik histogram tidak menunjukkan pola distribusi normal, maka model regresi tidak memenuhi asumsi normalitas.

#### **b. Uji Multikolinearitas**

Menurut Ghozali, "Uji multikolinearitas bertujuan untuk menguji apakah model regresi ditemukan adanya korelasi antara variabel bebas (independen)".<sup>58</sup> Cara mendeteksi terhadap adanya multikolonieritas dalam model regresi adalah sebagai berikut:

- 1) Besarnya *Variance Inflaction Factor* (VIF), pedoman suatu model regresi yang bebas multikolonieritas yaitu nilai VIF < 10.
- 2) Besarnya *Tolerance* pedoman suatu model regresi yang bebas multikolonieritasnya yaitu nilai *Tolerance* > 0,1.

#### **c. Uji Heterokedastisitas**

Menurut Ghozali, "Uji heterokedastisitas bertujuan untuk menguji apakah dalam model regresi terjadi ketidaksamaan/*variance* dari residual suatu pengamatan ke pengamatan lain".<sup>59</sup>

1) Jika pola tertentu, seperti titik-titik yang ada membentuk pola tertentu yang teratur (bergelombang, melebar kemudian menyempit), maka mengidentifikasi telah terjadi heteroskedastisitas.

<sup>58</sup> Ghozali, Imam, *Aplikasi Analisis….,* h. 154.

<sup>59</sup> Ghozali, Imam, *Aplikasi Analisis….,* h. 134.

2) Jika tidak ada pola yang jelas, serta titik-titik menyebar diatas dan dibawah angka 0 pada sumbu Y, maka tidak terjadi heteroskedastisitas.

## **d. Uji Autokorelasi**

Uji Autokorelasi bertujan menguji apakah dalam model regresi linear ada korelasi antara kesalahan pengganggu pada periode t dengan kesalahan pengganggu pada periode t-1 (sebelumnya). Jika terjadi korelasi, maka dinamakan ada problem autokorelasi muncul karena observasi yang berurutan sepanjang waktu berkaitan satu sama lain. Masalahnya ini timbul karena residual (kesalahan pengganggu) tidak bebas dari satu observasi ke observasi lainnya. Hal ini sering ditemukan pada data runtut waktu "ganggu" pada seseorang individu/kelompok cenderung mempengaruhi "ganggu" pada individu/kelompok yang sama pada periode berikutnya. Cara yang dapat digunakan untuk mendeteksi ada atau tidaknya autokorelasi antara lain dengan Uji Durbin-Watson (DW *test*). Dasar pengambilan keputusan untuk pengujian autokorelasi dengan melihat *Durbin Watson* yaitu<sup>60</sup>:

**Tabel 3.6 Dasar Pengambilan Autokorelasi**

| Hipotesis Nol                   | Keputusan     | Jika                      |
|---------------------------------|---------------|---------------------------|
| Tidak ada autokorelasi positif  | Tolak         | 0 < d < d                 |
| Tidak ada autokorelasi positif  | No desicison  | $dl \leq d \leq du$       |
| Tidak ada korelasi negative     | Tolak         | $4 - dl < d < 4$          |
| Tidak ada korelasi negative     | No decision   | $4 - du \le d \le 4 - dl$ |
| Tidak ada autokorelasi, positif | Tidak ditolak | $du < d < 4$ - du         |
| atau negative                   |               |                           |

<sup>60</sup> Ghozali, Imam, *Aplikasi Analisis….,* h. 108.

#### **2. Uji Hipotesis**

## **a. Uji t**

Menurut Ghozali, "Uji statistik t pada dasarnya menunjukkan beberapa jauh pengaruh satu variabel penjelas/independen secara individual dalam menerangkan variasi variabel dependen<sup>"61</sup>. Korelasi parsial dalam regresi berganda digunakan untuk melihat besarnya hubungan antara dua variabel yang bebas dari variabel lainnya, yaitu untuk menguji apakah suatu variabel bebas berpengaruh atau tidak terhadap variabel terikat. Pengujian ini bertujuan untuk menguji pengaruh variabel bebas (Profitabilitas, Tangibilitas dan Likuiditas) terhadap variabel terikat (Permodalan). Untuk menguji variabel yang berpengaruh antara X1, X2 dan X3, terhadap Y secara terpisah maka digunakan uji t. Cara uji t adalah sebagai berikut:

- 1) Quick look : bila jumlah *degree of freedom* (df) adalah 20 atau lebih, dan drajat kepercayaan sebesar 5% maka Ho yang menyatakan bi=0 dapat ditolak bila nilai t lebih besar dari 2 (dalam nilai absolut) dengan kata lain kita menerima hipotesis alternative, yang menyatakan bahwa suatu variabel independen secara individu mempengaruhi variabel dependen.
- 2) Membandingkan nilai statistik t dengan titik kritis menurut tabel. Apabila nilai statistik t hasil perhitungan lebih tinggi dibandingkan nilai t tabel, kita menerima hipotesis alternative yang menyatakan

<sup>61</sup> Ghozali, Imam, *Aplikasi Analisis….,* h. 97.

bahwa suatu variabel independen secara individual mempengaruhi variabel dependen.

#### **b. Uji F**

Pengujian simultan (Uji F) ini dilakukan untuk mengetahui apakah semua variabel independen secara bersama-sama (simultan) dapat berpengaruh terhadap variabel dependen. Dalam penelitian ini menunjukkan apakah variabel independen yang terdiri dari variabel Profitabilitas, Tangibilitas dan Likuiditas mempengaruhi variabel terikatnya, yaitu Permodalan. Kriteria penilaian yang dapat ditetapkan adalah:

- 1) Jika F hitung > F tabel maka variabel-variabel bebas digunakan dalam penelitian ini secara bersama-sama (simultan) mempunyai pengaruh yang bermakna terhadap variabel terikat
- 2) Dengan membandingkan nilai F hitung dengan F tabel apabila F hitung < F tabel, maka variabel-variabel bebas yang digunakan dalam penelitian ini secara bersama-sama (simultan) tidak mempunyai pengaruh yang signifikan terhadap variabel terikat.

#### **c. Koefisien Korelasi**

Korelasi ganda (*multiple correlation*) merupakan angka yang menunjukkan arah dan kuatnya hubungan antara dua variabel independen secara bersama-sama atau lebih dengan satu variabel dependen. Cara perhitungan untuk mengetahui hubugan antara variabel  $X_1, X_2, X_3$  dan Y dapat menggunakan bantuan program SPSS Versi 20. Untuk mengetahui seberapa besar hubungan antar variabel dengan melihat tabel inerpretasi

koefisien korelasi sebagai berikut:

| <b>Interval Koefisien</b> | <b>Tingkat Hubungan</b> |
|---------------------------|-------------------------|
| $0.00 - 0.199$            | Sangat Rendah           |
| $0.20 - 0.399$            | Rendah                  |
| $0.40 - 0.599$            | Sedang                  |
| $0.60 - 0.799$            | Kuat                    |
| $0.80 - 1.000$            | Sangat Kuat             |

**Tabel 3.7 Interpretasi Koefisien Korelasi<sup>62</sup>**

#### **d. Koefisien Determinasi (R²)**

Koefisien determinasi  $(R^2)$  pada intinya mengukur seberapa jauh kemampuan model dalam menerangkan variasi variabel independen<sup>63</sup>. Untuk melihat seberapa besar persentase pengaruh dari Profitabilitas, Tangibilitas dan Likuiditas terhadap Permodalan. Adapun rumus koefisien determinasi sebagai berikut:

$$
\mathbf{Kd} = \mathbf{r}^2 \times 100\%
$$

Keterangan:

 $\overline{a}$ 

Kd = Koefisien Determinasi

 $r^2$  = Koefisien Korelasi

Kriteria untuk analisis koefisien determinasi adalah:

1) Jika Kd mendekati 0 (Nol), maka pengaruh variabel *independent*  terhadap variabel *dependent* lemah.

<sup>62</sup> Sugiyono. *Metode Penelitian ….,* h. 231.

<sup>63</sup> Ghozali, Imam, *Aplikasi Analisis Multivariate Dengan Program IBM SPSS 23,*  (Semarang: Universitas Diponegoro, 2013), h. 95.

# 2) Jika Kd mendekati 1 (Satu), berarti pengaruh variabel *indenpendent*terhadap variabel *dependent* kuat.